## *Załącznik C do Zasad prowadzenia rejestru użytkowników DGCS PZD System*

data:………………………

## **OŚWIADCZENIE UŻYTKOWNIKA DGCS PZD System**

ROD :

…………………………………………………………………………………………..

ADRES:…………………………………………………………………………………

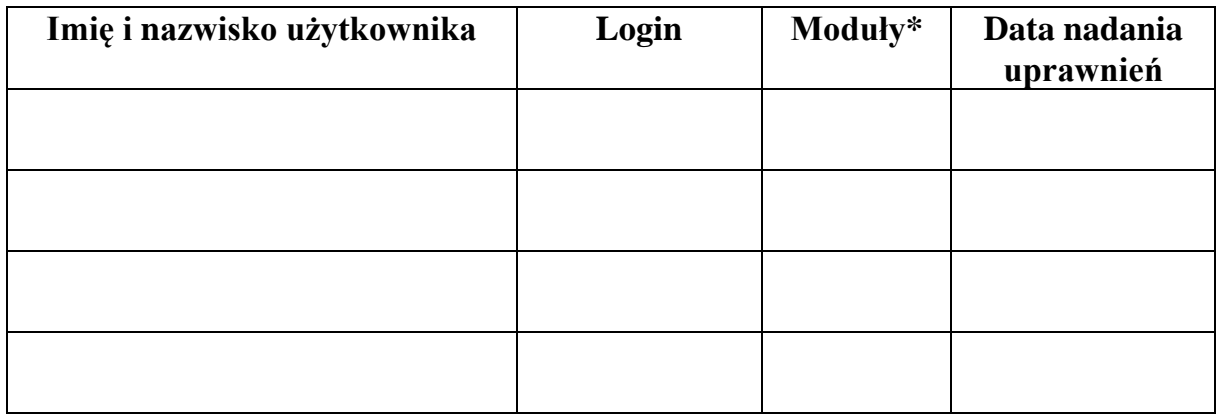

\* należy wpisać symbol modułu, do którego użytkownikowi nadano dostęp

**A** – administrator (odpowiedzialny również za wykonywanie i przechowywanie kopii bezpieczeństwa),

**O** – moduł "Ogrody Działkowe", **F** – moduł "Finanse i Księgowość", **M** – moduł "Magazyn",

**D** – moduł "Deklaracje podatkowe", **S** – moduł "Środki trwałe", **K** – moduł "Kadry i płace"

Użytkownik deklaruje przestrzeganie zasad korzystania z DGCS PZD System (programu) obowiązujących w PZD, a w szczególności:

- 1. Z uwagi na wymogi prawa powszechnie obowiązującego użytkownik jest obowiązany do zmiany przypisanego mu hasła, na inne hasło, które będzie zawierało **przynajmniej** 8 znaków w tym: 1 dużą literę,1 małą, 4 cyfry, 1 dowolny znak po za cyfrą i literą.
- 2. W przypadku uzyskania informacji o tym, iż nieuprawnione osoby uzyskały lub próbowały uzyskać dostęp do programu lub przejąć zapisane w nim dane, użytkownik niezwłocznie powiadomi o tym okręgowy zarząd PZD.
- 3. Administrator jest odpowiedzialny za wprowadzanie zmian użytkowników zgodnie z uchwałą Zarządu ROD oraz wykonywanie i przechowywanie kopii bezpieczeństwa.
- 4. Użytkownik deklaruje przestrzeganie obowiązujących przepisów o ochronie danych osobowych. W szczególności zakazane jest udostępnianie danych zapisanych w programie osobom nieuprawnionym lub wykorzystywanie ich do celów innych, niż wynikające z ich powierzenia PZD.
- 5. Program zostanie zainstalowany i użytkowany wyłącznie na komputerach i innych nośnikach będących własnością PZD.
- 6. W oparciu o 1 licencję jednoczesny dostęp do programu będzie realizowany maksymalnie przez 3 osoby (chyba że ROD wykupił dodatkowe stanowisko).
- 7. Użytkownik deklaruje, że zapoznał się z dokumentacją DGCS PZD System w zakresie, w którym otrzymał dostęp.

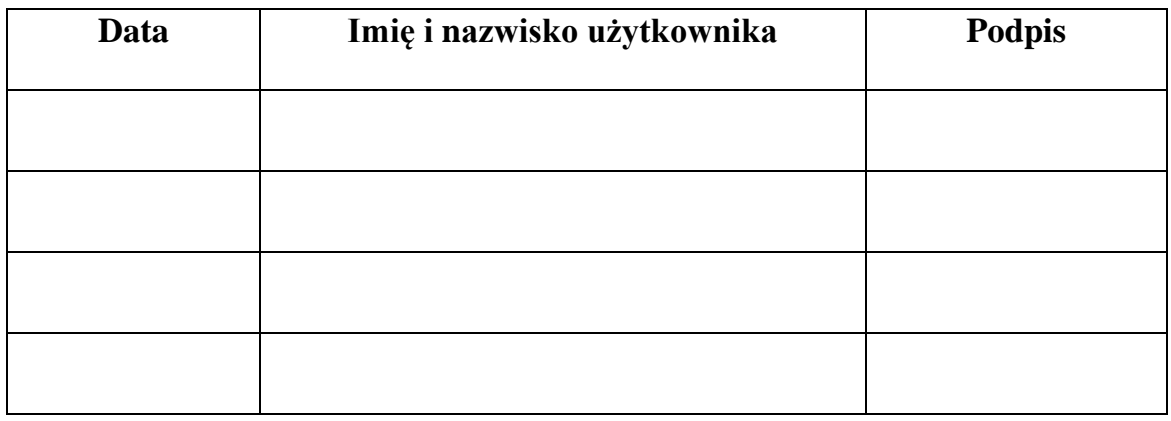

W imieniu Zarządu ROD osoby odpowiedzialne za złożenie deklaracji do OZ PZD

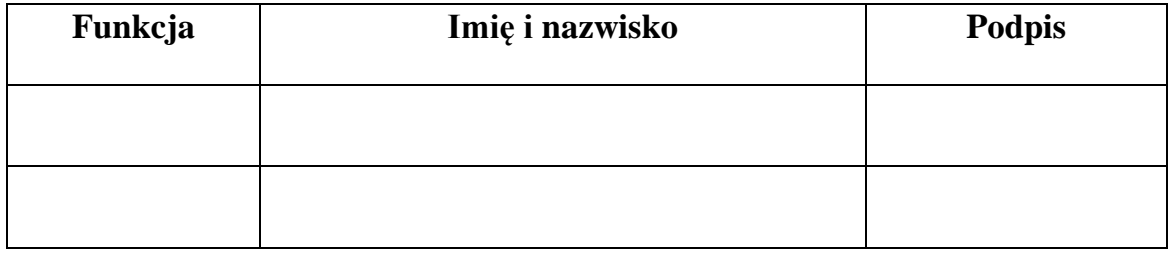